## Välise ametniku uus töölaud

Kui varasemalt oli võimalik välise ametniku rakendustesse siseneda e-maksuamet/e-toll kliendi sisenemispunkti kaudu, siis edaspidi see enam võimalik ei ole. Kõik välise ametniku rakendused koonduvad eraldi sisenemispunkti taha, st asuvad omaette töölaual. Uus välise ametniku portaal asub aadressil: https://ametnik.emta.ee

Lingile vajutades kuvatakse välisele ametnikule autentimisvahendite valikud.

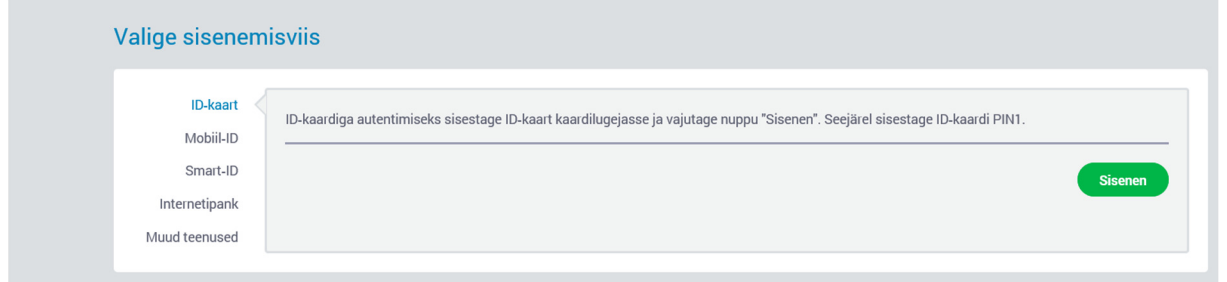

Peale edukat sisselogimist kuvatakse kasutajale esindatava valik, kui neid on rohkem kui 1. Juhul, kui kasutajal on ainult 1 asutuse eest välise ametniku pääsuõiguseid, siis suunatakse ta otse välise ametniku töölauale.

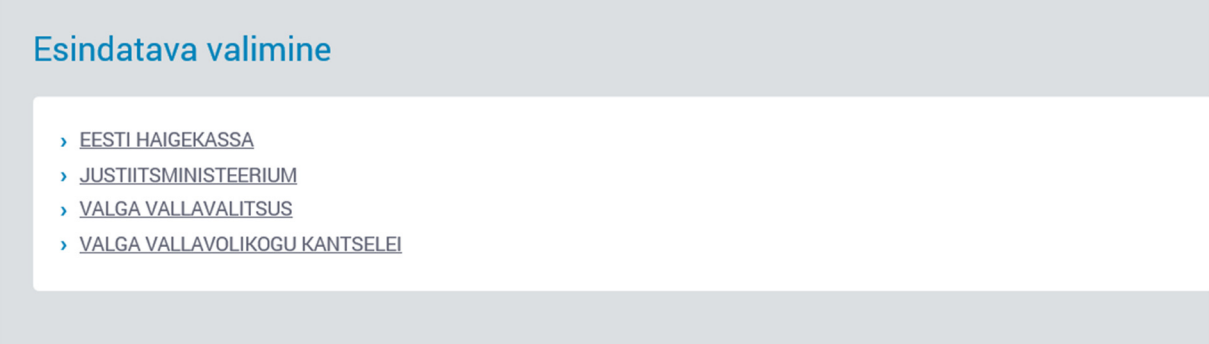

Töölaua menüüs kuvatakse alati "Avaleht" ja "Seaded". Lisaks on juures selle välise ametniku **rakenduse menüüpunkt**, millele kasutajal ligipääs on antud.

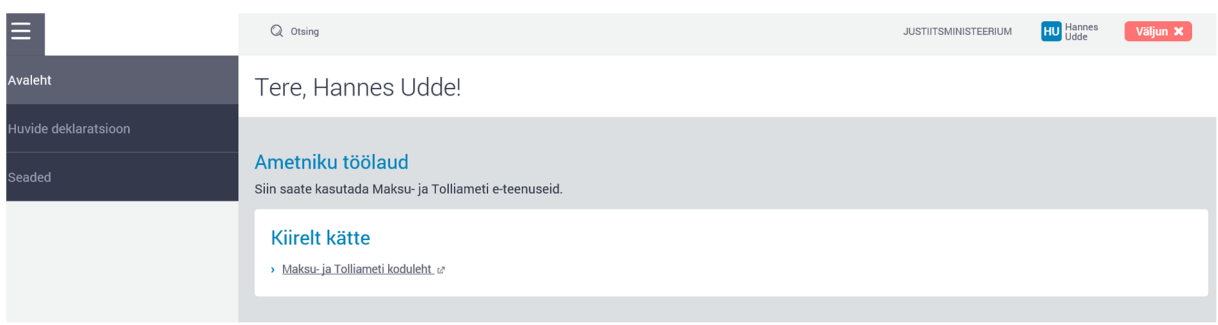

Valides "Huvide deklaratsiooni" avaneb menüü vastavalt õigustele.

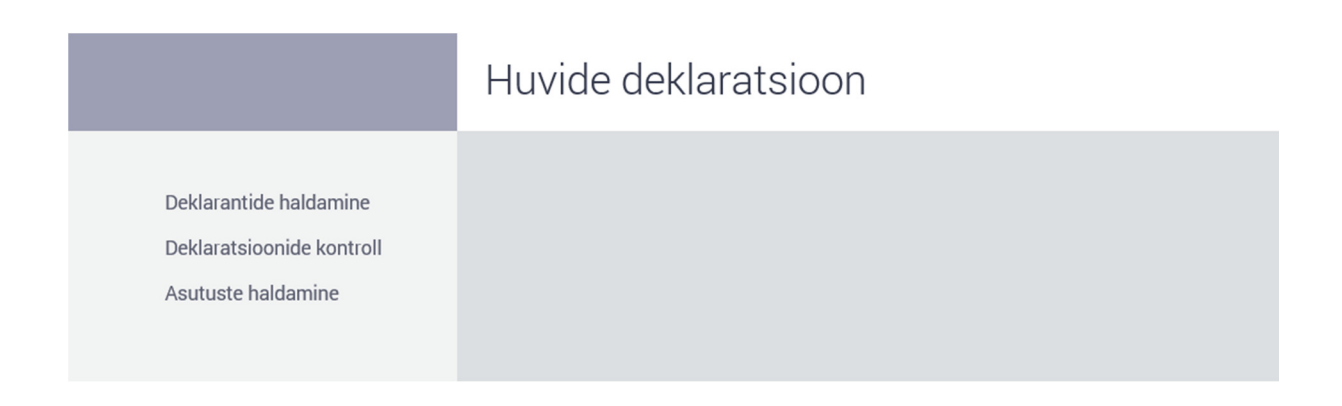

Edasi juba, kui valida tegevus, liigub kõik tuttavasse keskkonda.